## **Dimensionless Numbers**

**Exercise 1**. Use of input and disp commands in Dimensionless number calculations. Create a script file incorporating the above-mentioned commands to calculate the Reynolds, Prandtl, Nusselt, Grashof, Schmidt and Archimedes number in U.S. customary units as well as in SI units.

a) Calculation of Reynolds Number

$$
N_{\text{Re}} = \frac{DV\rho}{\mu}
$$
  
U.S. customary units  
 $D = 3$  in. = 3/12 ft  
 $V = 6$  ft/s  
 $\rho = 0.08$  lbm/ft<sup>3</sup>  
 $\mu = 0.015$  cp = (0.015)(0.000672) lbm/ft·s  

$$
N_{\text{Re}} = \frac{(3/12)(6)(0.08)}{(0.015)(0.000672)} = 11,904
$$
  
SI units  
 $D = (3)(0.0254)$  m  
 $V = (6)(0.3048)$  m/s  
 $\rho = (0.08)(16.018)$  kg/m<sup>3</sup>  
 $\mu = (0.015)(0.001)$  kg/m·s  

$$
N_{\text{Re}} = \frac{(3 \times 0.0254) (6 \times 0.3048) (0.08 \times 16.018)}{(0.015) (0.001)} = 11,904
$$

Matlab Code using input and disp function. Open editor window and create the script file as given below:

U.S. Customary units

```
D = input('Diameter, (ft) = ');<br>
V = input('Velocity, (ft/s) = ');V = input('Velocity, (ft/s))Rho = input('Density, (lbm/cubic feet) = ');
Mu = input('Viscosity, (lbm/ft.s) = ');
disp(' ')
disp('Reynolds no. = ')
disp(D*V*Rho/Mu)
```
Save the file as reynoldsUS and come to command window and execute the reynoldsUS.m (m-file) as given below:

```
>> reynoldsUS
Diameter, (ft) = 3/12Velocity, (ft/s) = 6Density, (lbm/cubic feet) = 0.08
Viscosity, (lbm/ft.s) = 0.015*0.000672
Reynolds no. = 
   1.1905e+04
```
SI Units

```
D = input('Diameter, (m) = ');<br>
V = input('Velocity, (m/s) = ');V = input('Velocity, (m/s))Rho = input('Density, (kg/cubic meter) = ');
Mu = input('Viscosity, (kg/m.s) = ');
disp(' ')
disp('Reynolds no. = ')
disp(D*V*Rho/Mu)
```
Save the file as reynoldsSI and return to command window and execute the reynolds.m (m-file) as given below:

```
>> reynoldsSI<br>Diameter, (m)
Diameter, (m) = 3*0.0254Velocity, (m/s) = 6*0.3048Density, (kg/cubic meter) = 0.08*16.018Viscosity, (kq/m.s) = 0.015*0.001Reynolds no. = 
   1.1905e+04
```
Similary, try the following dimensionless numbers using the input and disp commands in MATLAB

b) Calculation of a Prandtl Number

```
N_{\rm Pr} = \frac{C_p \mu}{L}U.S. customary units
   \gamma_{p} = 0.47 Btu/lbm °F
   \mu = 15 centipoise = (15) (0.000672) (3600) lbm/ft-hr
   k = 0.065 Btu/hr-ft<sup>2</sup> (\rm{P/H})
                       N_{\text{Pr}} = \frac{(0.47)(15 \times 0.000672 \times 3600)}{0.065} = 262.4SI units
   \gamma = (0.47)(4184) J/kg °C
   \mu = (15)(0.001) kg/m·s
   k = (0.065)(1.728) J/s·m<sup>2</sup> (°C/m)
                           N_{\text{Pr}} = \frac{(0.47)(4184)(15)(0.001)}{(0.065)(1.728)} = 262.6
```
c) Calculation of a Nusselt Number

$$
N_{\text{Nu}} = \frac{hD}{k}
$$

U.S. customary units  $h = 200$  Btu/hr-ft<sup>2</sup>.°F  $D = 1.5$  in.  $= 1.5/12$  ft  $k = 0.07$  Btu/hr-ft<sup>2</sup> (°F/ft)

$$
N_{\text{Nu}} = \frac{(200)(1.5/12)}{0.07} = 357.1
$$

SI units  $h = (200)(5.678)$  J/(s·m<sup>2</sup>·°C)  $D = (1.5)(0.0254)$  m  $k = (0.07)(1.728)$  J/s·m<sup>2</sup> (°C/m)

$$
N_{\text{Nu}} = \frac{(200)(5.678)(1.5)(0.0254)}{(0.07)(1.728)} = 357.7
$$

d) Calculation of a Grashof Number

$$
N_{\rm Cr} = L^3 \rho^2 g \beta (\Delta T) / \mu^2
$$

**U.S. Customary units**  $L = 3$ ft  $\rho = 0.0725$  lbm/ft<sup>3</sup>  $g = 32.174$  ft/s<sup>2</sup>  $\bar{\beta} = 0.00168$ /°R  $\Delta T = 99$  °R  $\mu = 0.019$  centipoise = 0.019 × 0.000672 lbm/ft·s  $= 1.277 \times 10^{-5}$  lbm/ft-s  $N_{\rm Gr} = \frac{(3^3) \ (0.0725)^2 (32.174) \ (0.00168) \ (99)}{(1.277 \times 10^{-5})^2} = 4.66 \times 10^9$ SI units  $L = (3)(0.3048) = 0.9144$  m  $p = (0.0725)(16.018) = 1.1613 \text{ kg/m}^3$  $g = 9.807$  m/s<sup>2</sup><br> $\beta = (0.00168)/(1.8) = 0.000933$ /°K  $\Delta T = (99)(1.8) = 178.2$  °K  $\mu = (0.019)(0.001) = 1.9 \times 10^{-5}$  kg/m·s  $N_{\text{Gr}} = \frac{(0.9144)^3(1.1613)^2(9.807)(0.000933)(178.2)}{(1.0133)(1.0133)(1.0183)} = 4.66 \times 10^9$  $(1.9 \times 10^{-5})^2$ 

e) Calculation of a Schmidt Number

$$
N_{\rm Sc} = \frac{\mu}{\rho D}
$$

U.S. customary units  $\mu = 0.02$  centipoise =  $(0.02)(2.42)$  lbm/ft-hr  $\rho = 0.08$  lbm/ $\frac{\pi}{3}$ <sup>3</sup>  $D = 1.0$  ft<sup>2</sup>/hr (diffusivity)

$$
N_{\rm Se} = \frac{(0.02)(2.42)}{(0.08)(1.0)} = 0.605
$$

SI units

 $\mu = (0.02)(0.001)$  kg/m·s  $p = (0.08)(16.02)$  kg/m<sup>2</sup>  $D = (1.0)(2.58 \times 10^{-5}) \text{ m}^2\text{/s}$ 

$$
N_{\rm Sc} = \frac{(0.02) (0.001)}{(0.08)(16.02)(1.0) (2.58 \times 10^{-5})} = 0.605
$$

f) Calculation of a Archimedes Number

 $N_{\text{Ar}} = \frac{d^3 \rho_f (\rho_p - \rho_f) g}{\mu^2}$ **U.S.** customary units  $d = 2$  mm = 2/[(1000)(0.3048)] = 0.00656 ft  $\rho_f = 0.0175$  lbm/ft<sup>3</sup>  $\rho_p = 168.5$  lbm/ft<sup>3</sup>  $g = 32.174$  ft/s<sup>2</sup>  $\mu = 0.04$  centipoise = 0.04 × 0.000672 = 2.688<sup>-5</sup> lbm/ft·s  $N_{\text{Ar}} = \frac{(0.00656)^3 (0.0175) (168.5 - 0.017) (32.174)}{0.0000} = 37,064$  $(2.688 \times 10^{-5})^2$ SI units  $d = 2/1000$  m  $\rho_p = 168.5 \times 16.02 = 2699.37 \text{ kg/m}^3$  $\rho_f = 0.0175 \times 16.02 = 0.2804$  g/m<sup>3</sup>  $g = 9.807$  m/s<sup>2</sup>  $\mu = 0.04 \times 0.001 = 4 \times 10^{-5}$  kg/m·s  $N_{\text{Ar}} = \frac{(2/1000)^3 (0.2804) (2699.37 - 0.28) (9.807)}{(4 \times 10^{-5})^2} = 37,118$ 

**Exercise 2.** The waste acid from a nitrating process containing  $20\%$  HNO<sub>3</sub>,  $55\%$  H<sub>2</sub>SO<sub>4</sub> and  $25\%$  $H<sub>2</sub>O$  by weight is to be concentrated by the addition of concentrated  $H<sub>2</sub>SO<sub>4</sub>$  containing 95%  $H<sub>2</sub>SO<sub>4</sub>$  and concentrated HNO<sub>3</sub> containing 90% HNO<sub>3</sub> to get desired mixed acid containing 26%  $HNO<sub>3</sub>$  and 60%  $H<sub>2</sub>SO<sub>4</sub>$ . Calculate the quantities of waste and concentrated acids required for 1000 kg of desired mixed acid.

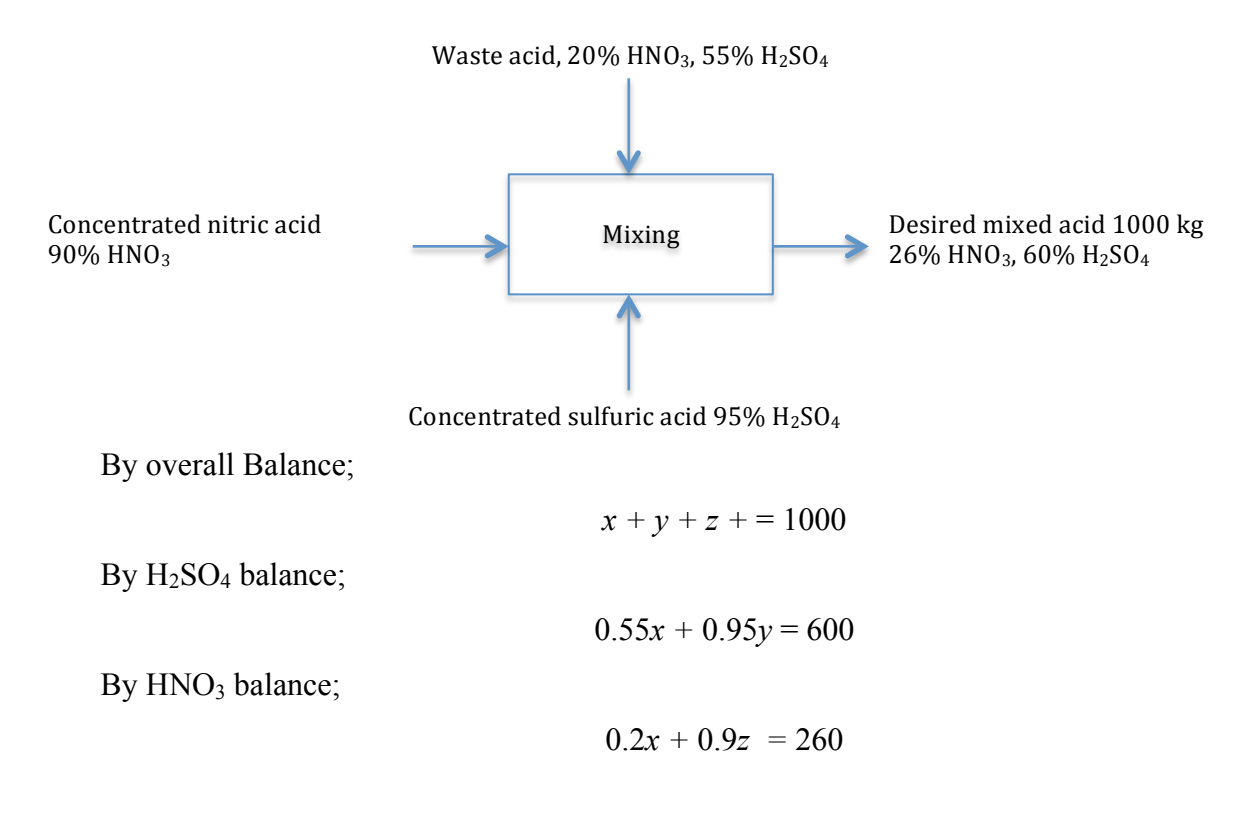

Solve the above material balance problem in MATLAB command window.

Solution:

Write the above equation in the matrix form as given below

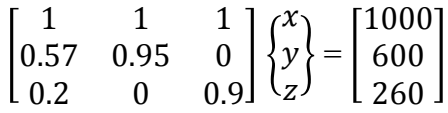

## Solution by MATLAB

```
\gg A=[1 1 1; 0.55 0.95 0.0; 0.2 0 0.9];
>> B=[1000 600 260]';
>> X=A\B
X = 400.0000
   400.0000
   200.0000
```
**Exercise 3.** Calculate the volume occupied by 0.2817 kmol of chlorine gas at a pressure of 100 kPa and 298 K.

### **Solution**

By Ideal gas law, we know

$$
PV = nRT
$$

$$
V = nRT/P
$$

Therefore taking  $n = 0.2817$  kmol,  $P = 100$  kPa,  $T = 298$  K;  $R = 8.31451$  we have ,  $V = 6.98$ cubic meter Using MATLAB Command window

> $>> P = 100;$  $\gg$  n = 0.2817;  $>> R = 8.31451;$  $>> T = 298$ ; >> V=n\*R\*T/100  $V =$ 6.9797

**Exercise 3** Create a script file to calculate the volume occupied by ideal gas for the exceise 2. Use input and disp commands as discussed in the calculation of dimensionless numbers of Exercise 1.

**Exercise 4** Find the specific volume of n-butane at 500 K and 18 atm using the Redlich-Kwong equation of state.

$$
p = \frac{RT}{\hat{v} - b} - \frac{a}{\hat{v}(\hat{v} + b)}
$$

$$
\widehat{v}^3(p) - \widehat{v}^2(RT) + \widehat{v}(a - pb^2 - RTb) - ab = 0
$$

where

$$
a = 0.42748 \left( \frac{R^2 T_c^2}{p_c} \right), \ b = 0.08664 \left( \frac{R T_c}{p_c} \right),
$$

*Step 1* First, you need to prepare an m-file (function file) that will calculate the  $f(x)$ , or here  $f(v)$ , given the temperature, pressure, and thermodynamic properties. The file is shown below.

```
function y=specvol(v)
Tc=425.2pc=37.5 
T=500 
p=18 
R=0.08206 
aRK=0.42748*(R*Tc)^2/pc 
aRK=aRK*(Tc/T)^0.5bRK=0.08664*(R*Tc/pc)
y=p*v^3-R*T*v^2+(aRK-p*bRK^2-R*T*bRK)*v-aRK*bRK;
```
This function, called 'specvol', defines the problem you wish to solve.

*Step 2* To test the function 'specvol' you issue either of the following commands:

```
feval('specvol',0.2)
ans=specvol(0.2)
```
The feval function causes MATLAB to compute the value of y (the output defined in specvol) using the m-file named specvol when  $v = 0.2$ . The output you get is:

```
Tc=425.2000 
pc=37.5000 
T = 500p=18R=0.08206
```

```
aRK=13.8782 
aRK=12.7981 
bRK=0.0806 
y=-0.6542
```
You should check these results line by line, especially the calculation of aRK, bRK, and y. **Step 3** When you use fzero, the function specvol will be evaluated for a variety of  $\nu$ . Thus, it is inconvenient to have the constants printed out on the screen every iteration. To avoid this, you change the function specvol by adding a semi-colon at the end of each line, ';'. This suppresses the output. Do this and save the m-file, specvol.

*Step 4* Next you issue the command:

```
v=fzero('specvol',0.2)
v=2.0377
```
**Exercise 5.** Use input, disp and fprintf commands to create a script file for calculating "Diffusion of water through stagnant, non-diffusing air"

Water in the bottom of a narrow metal tube is held at constant temperature of 293 K. The total pressure of air (assumed dry) is  $1.01325 \times 10^5$  Pa (1.0 atm) and the temperature is 293 K (20 <sup>O</sup>C). Water evaporates and diffuses through the air in tube, and the diffusion path  $Z_2$ - $Z_1$  is 0.1524 m (0.5 ft) long. Calculate the rate of evaporation at steady state in kg mol/s  $\cdot$  m<sup>2</sup>. The diffusivity of water vapor at 293 K and 1 atm pressure is  $0.250 \times 10^{-4}$  m<sup>2</sup>/s. Assume the system is isothermal.

Data:  $P_{BM}$  = 1.001 $\times$  10<sup>5</sup>,  $P_{AI}$  –  $P_{A2}$  = 2.341  $\times$  10<sup>3</sup> Pa

**Solution** 

$$
N_A = \frac{D_{AB}P}{RT(z_2 - z_1)P_{BM}} (P_{A1} - P_{A2})
$$
  

$$
N_A = \frac{(0.250 \times 10^{-4})(1.01325 \times 10^5)(2.314 \times 10^3)}{8314(293)(0.1524)(1.001 \times 10^5)} = 1.595 \times 10^{-7} \text{kgmol/s} \cdot \text{m}^2
$$

**MATLAB Code** 

Dab = input('Diffusivity, (meter square/s) = ');<br>P = input('Total pressure, (Pa) = ');  $P = input('Total pressure, (Pa)$ Pa = input('Differential pressure,  $(Pa) = '$ );<br>R = input('Gas constant,  $(J/kmol K) = '$ );  $R = input('Gas constant, (J/kmol K) = ');$ <br>  $T = input('Temperature, (K) = ');$  $T = input('Temperature, (K))$  $Z = input('Diffusion path, (meter square) = ');$ Pbm = input('Log mean pressure,  $(Pa)$  = '); disp(' ') disp('Rate of evaporation at steady state  $= '$ ); disp(Dab\*P\*Pa/R\*T\*Z\*Pbm) fprintf('The rate of evaporation is %8.4f kg mol/s meter Save the file in the name of rate and execute it from the command window

>> rate Diffusivity, (meter square/s) =  $0.250*10^{\degree}-4$ Total pressure,  $(Pa) = 1.01325*10^5$ Differential pressure,  $(Pa) = 2.314*10*3$ Gas constant,  $(J/kmol K)$  = 8314  $Temperature, (K)$  = 273 Diffusion path, (meter square) =  $0.1524$ Log mean pressure,  $(Pa)$  = 1.001\*10^5 Rate of evaporation at steady state  $=$ 2.9362e+06

**Exercise 6.** Use of input, disp and fprintf commands to create a script file to calculate the heat loss per meter square of surface area for an insulating wall composed of 25.4 mm thick fiber insulating board  $(x_1-x_2 = 0.0254$  m), where the inside temperature is 352.7 K and the outside temperature is 297.1 K. The thermal conductivity of the fiber insulating board is 0.048 W/m⋅K

#### Solution

We know the basic equation to calculate the transfer of heat by conduction follows the relation

$$
\frac{q}{A} = \frac{k}{x_1 - x_2} (T_1 - T_2)
$$
  

$$
\frac{q}{A} = \frac{0.048}{0.0254} (352.7 - 297.1) = 105.1 \text{ W/m}^2
$$

**Exercise 7.** The temperature dependence of chemical reactions can be computed with the *Arrhenius equation:*

$$
k = Ae^{-E/(RT_a)}
$$

where  $k =$  reaction rate (s-1),  $A =$  preexponential factor (or frequency factor),  $E =$  Activation energy (J/mol),  $R =$  gas constant [8.314 J/mol . K], and  $T_a$  = absolute temperature (K). A compound has  $1 \times 10^5$  J/mol and  $A = 7 \times 10^{16}$  J/mol. Use MATLAB command window to generate values of reaction rates ranging for temperature ranging from 273 to 333 K. Use plot to

generate a graph of (a)  $\log_{10} k$  versus  $1/T_a$  and (b) employ semilogx function to create a plot for  $\log_{10} k$  versus  $1/T_a$ 

# Solution

MATLAB code using command window

```
>> T=[273:10:333]'
T = 273
    283
    293
    303
    313
    323
    333
>> length(T)
ans =
      7
>> A=(7)*(10^16);>> E=1*10^5;>> R=8.314;
\gg x=(-10^5)/(8.314*T);
>> k=A*exp(x);>> log10(k);
>> 1/T;
>> plot(log10(k),1/T);
>> xlabel('Ta in K')
>> ylabel('k in 1/s')
>> grid;
```
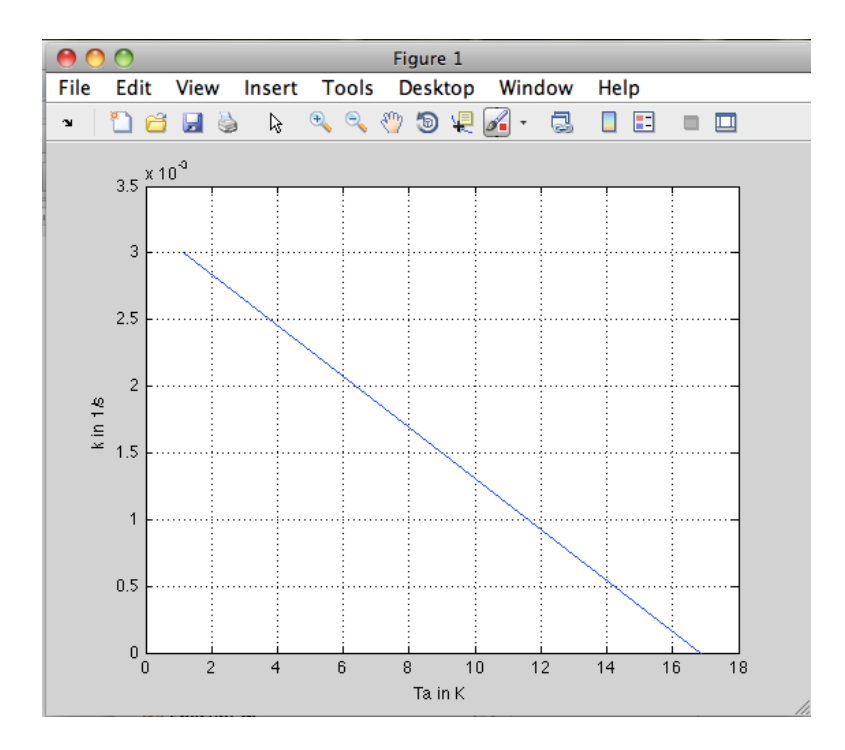

**Exercise 8.** It is general practice in engineering and science that equations be plotted as lines and discrete data as symbols. Here is some data for concentration (*c*) versus time (*t*) for the photodegradation of aqueous bromine

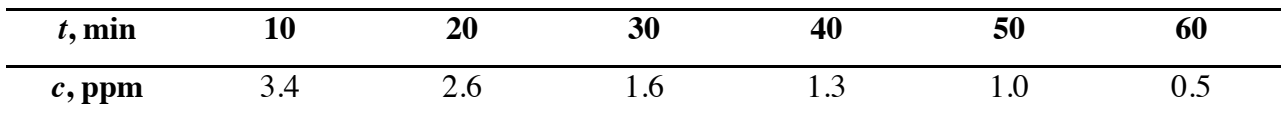

The above data can be described by the following function

$$
c = 4.84e^{-0.034t}
$$

Use MATLAB to create a plot displaying both the data (using circle 'o' symbol).

```
>> x=[10, 20, 30, 40, 50, 60];\gg y=[2.4,2.6,1.6,1.3,1.0,0.5];
\gg y=4.84*exp(-0.034*x);
\gg plot(x,y,'o');
>> grid
>> xlabel('t, min');
>> ylabel('c, ppm');
```
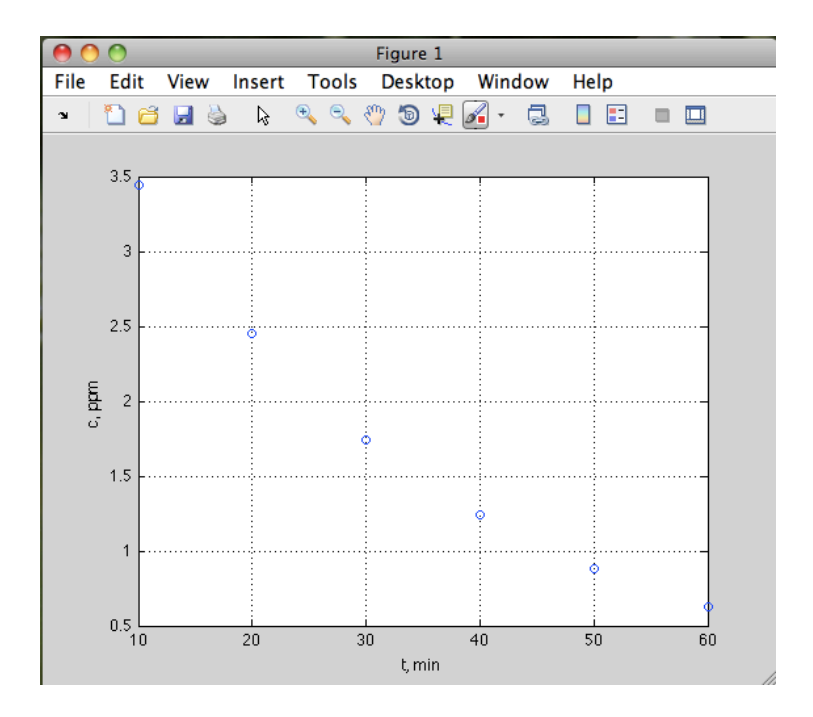